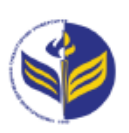

# **МІНІСТЕРСТВО ОСВІТИ І НАУКИ УКРАЇНИ ІЗМАЇЛЬСЬКИЙ ДЕРЖАВНИЙ ГУМАНІТАРНИЙ УНІВЕРСИТЕТ**

# **СИЛАБУС**

**навчальної дисципліни**

## **Інформаційно-комунікаційні технології за професійним спрямуванням**

## *1. Основна інформація про дисципліну*

**Тип дисципліни**: обов'язкова **Форма навчання**: денна/заочна **Освітній ступінь**: бакалавр **Галузь знань**: 01 Освіта/Педагогіка **Спеціальність**: 014 Середня освіта **Освітня програма**: 014.15. Середня освіта: природничі науки **Рік навчання**: 2 **Семестр**: 3 **Кількість кредитів (годин)**: 3 (90 год.: 6/2– лекції; 30/6 – лабораторні; 54/82 – самостійна робота) **Мова викладання**: українська **Посилання на курс в онлайн-платформі Moodle**: <http://moodle.idgu.edu.ua/moodle/course/view.php?id=1478>

## **Посилання на Zoom-конференцію:**

<https://us04web.zoom.us/j/9613682877?pwd=UGxrWWpYK0d3WVM1OEdhR0Z0elBoUT09> Ідентифікатор конференції: 961 368 2877 Код доступу: EbG6yA

## *2. Інформація про викладачів*

**ПІБ**: Смирнова Ірина Михайлівна; Довгополик Катерина Анатоліївна.

**Науковий ступінь, вчене звання, посада**: проф., д-р.пед.н. Смирнова Ірина Михайлівна; викладач Довгополик Катерина Анатоліївна.

**Кафедра**: математики, інформатики та інформаційної діяльності.

**Робочій e-mail**: [phd.smyrnova@gmail.com,](mailto:phd.smyrnova@gmail.com) [dovhopolyk014\\_20@idguonline.net.](mailto:dovhopolyk014_20@idguonline.net)

**Viber, Telegram:** Смирнова Ірина Михайлівна - 0671628575, Довгополик Катерина Анатоліївна - 0979808999

**Години консультацій на кафедрі**: понеділок 15.00-16.20.

## *3. Опис та мета дисципліни*

Предметом вивчення навчальної дисципліни є сучасні інформаційно-комунікаційні технології за професійним спрямуванням, необхідні для виконання завдань майбутньої професійної діяльності вчителя природничих наук.

Метою вивчення дисципліни є формування знань, умінь, навичок майбутніх фахівців до використання інформаційно-комунікаційних технологій у професійній діяльності; формування знань та розуміння предметної області та розуміння професійної діяльності; формування здатності до пошуку, оброблення та аналізу інформації з різних джерел, вчитися і оволодівати сучасними знаннями, застосовувати сучасні методи й освітні технології навчання, здійснювати об'єктивний контроль і оцінювання рівня навчальних досягнень учнів з природничих наук, здійснювати виховання на уроках і в позакласній роботі, виконувати педагогічний супровід процесів соціалізації учнів та формування їх світогляду та культури, формувати і підтримувати належний рівень мотивації учнів до занять математикою; формування здатності здійснювати аналіз та корекцію знань та умінь учнів з природничих наук в умовах диференційованого навчання; ефективно планувати та організовувати різні форми позакласної роботи з природничих наук; формування здатності проектувати цілісний процес навчання, виховання та розвитку учнів засобами математики; здатності аналізувати,

досліджувати та презентувати педагогічний досвід навчання учнів природничих наук в основній (базовій) середній школі учнів природничих наук в основній (базовій) середній школі.

Передумовами для вивчення дисципліни є знання з:

- освітніх компонентів ОПП: «Вступ до спеціальності з основами наукових досліджень», «Загальна фізика», «Фізична хімія»;
- курсів закладу загальної середньої освіти: «Математика», «Алгебра», «Алгебра і початки аналізу», «Геометрія», «Інформатика», «Технології».

#### *4. Результати навчання*

Вивчення навчальної дисципліни передбачає формування та розвиток у здобувачів вищої освіти компетентностей та програмних результатів навчання відповідно до освітньої програми «Середня освіта: природничі науки».

#### **Знання:**

Основні поняття з інформаційно-комунікаційних технологій, які використовують у освітній діяльності вчителі природничих наук.

Основні методи створення та форматування текстових документів, створення графічного матеріалу у роботі вчителя.

Методи роботи з засобами для обробки табличних розрахунків.

Видів програмно-педагогічних засобів забезпечення освітнього процесу на уроках природничих наук.

Сучасних методів організації освітнього процесу та презентації власної діяльності вчителя природничих наук.

#### **Уміння:**

Створювати форматувати та додавати усі види графічних об'єктів до документів складної структури.

Використовувати різноманітні ресурси для пошуку потрібної інформації, критичного аналізу й опрацювання інформації з метою використання її у навчальній і професійної діяльності.

Перетворення словесного матеріалу у математичні моделі, створення математичні моделі об'єктів та процесів для розв'язування задач із різних предметних галузей засобами інформаційних технологій і програмування засобами систем комп'ютерної математики MathCad.

Використання математичних додатків GeoGebra на уроках природничих наук, як метод методичного і дидактичного забезпечення шкільного курсу природничих наук.

Організація методичного і дидактичного забезпечення шкільного курсу природничих наук засобами інтерактивних вправ LearningApps, відеоредакторів.

Здійснення моніторингу і діагностики освітніх досягнень учнів, застосовуючи ефективні методи контролю, у точу числі за допомогою комп'ютерного тестування засобами Google Forms.

#### **Комунікація:**

Здатність застосовувати сучасні методи навчання та форми організації навчальнопізнавальної діяльності учнів при організації зворотнього зв'язку засобами Telegram, WhatsApp, Viber.

### **Автономність та відповідальність**

Вміння планувати та організовувати процес навчання учнів з природничих наук засобами інформаційно-комунікаційних технологій.

Здатність презентувати та захищати власні погляди.

# *5. Структура дисципліни*

**Тема № 1. Технологія обробки текстової інформації та табличних розрахунків у роботі вчителя природничих наук.**

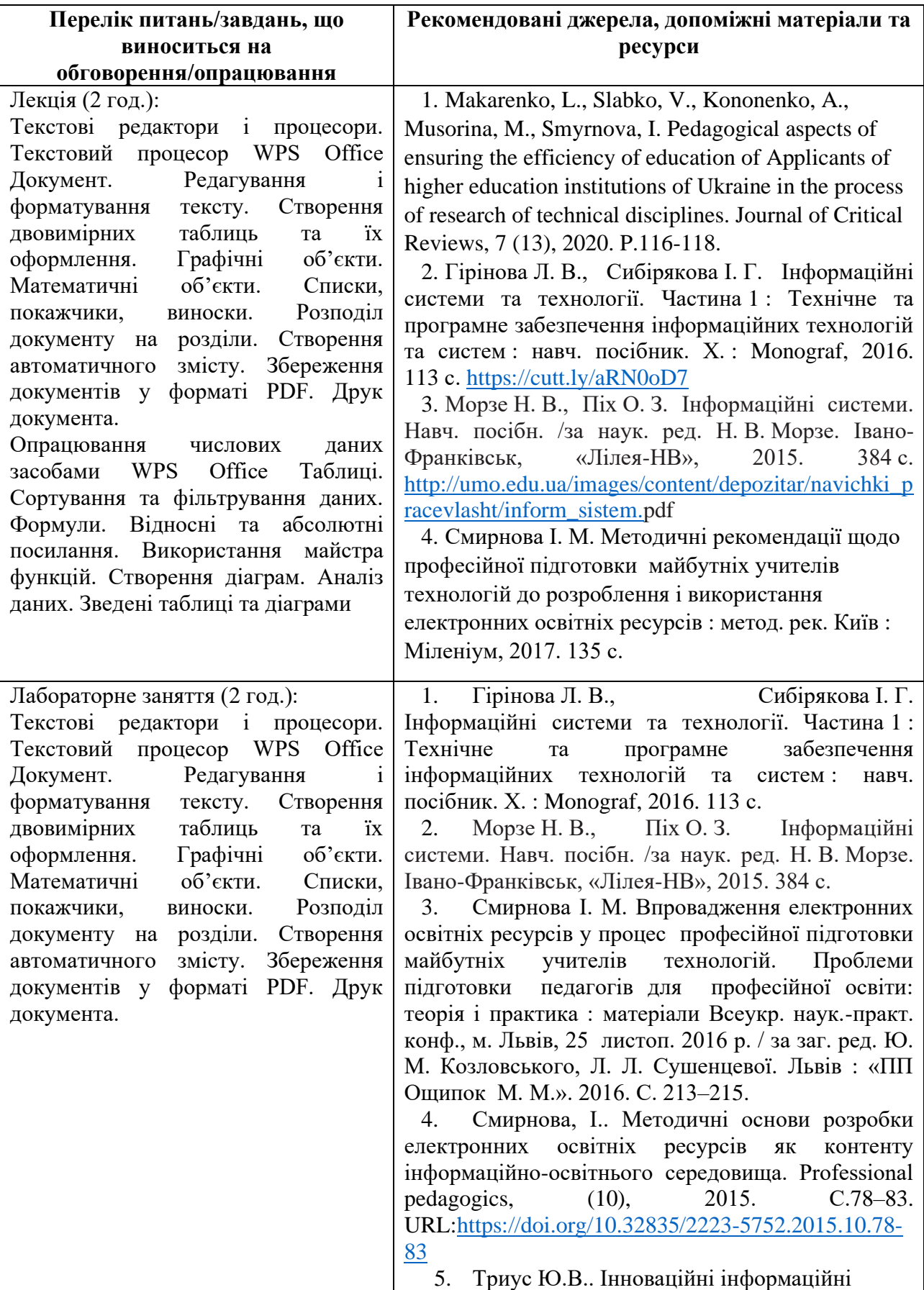

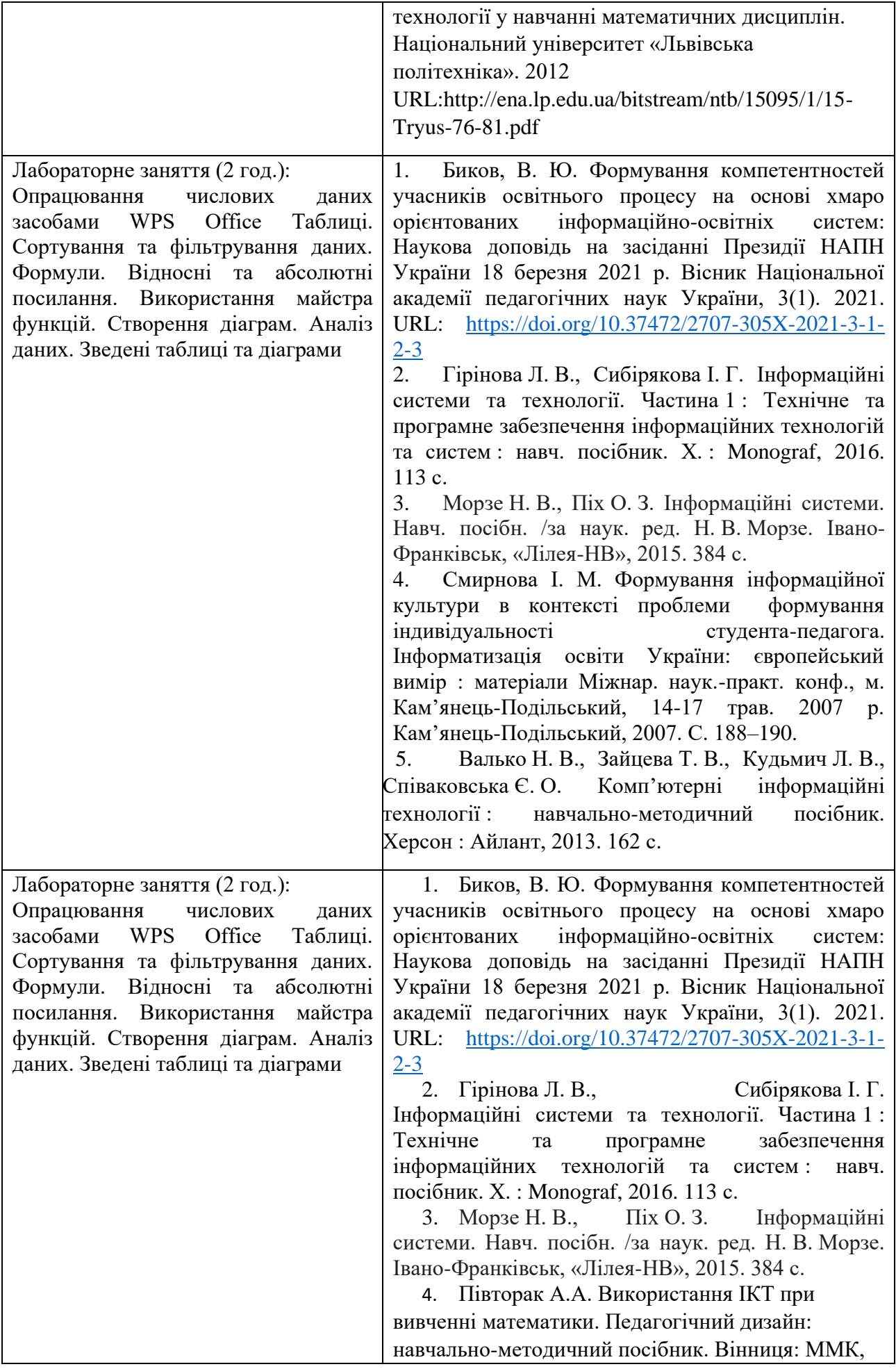

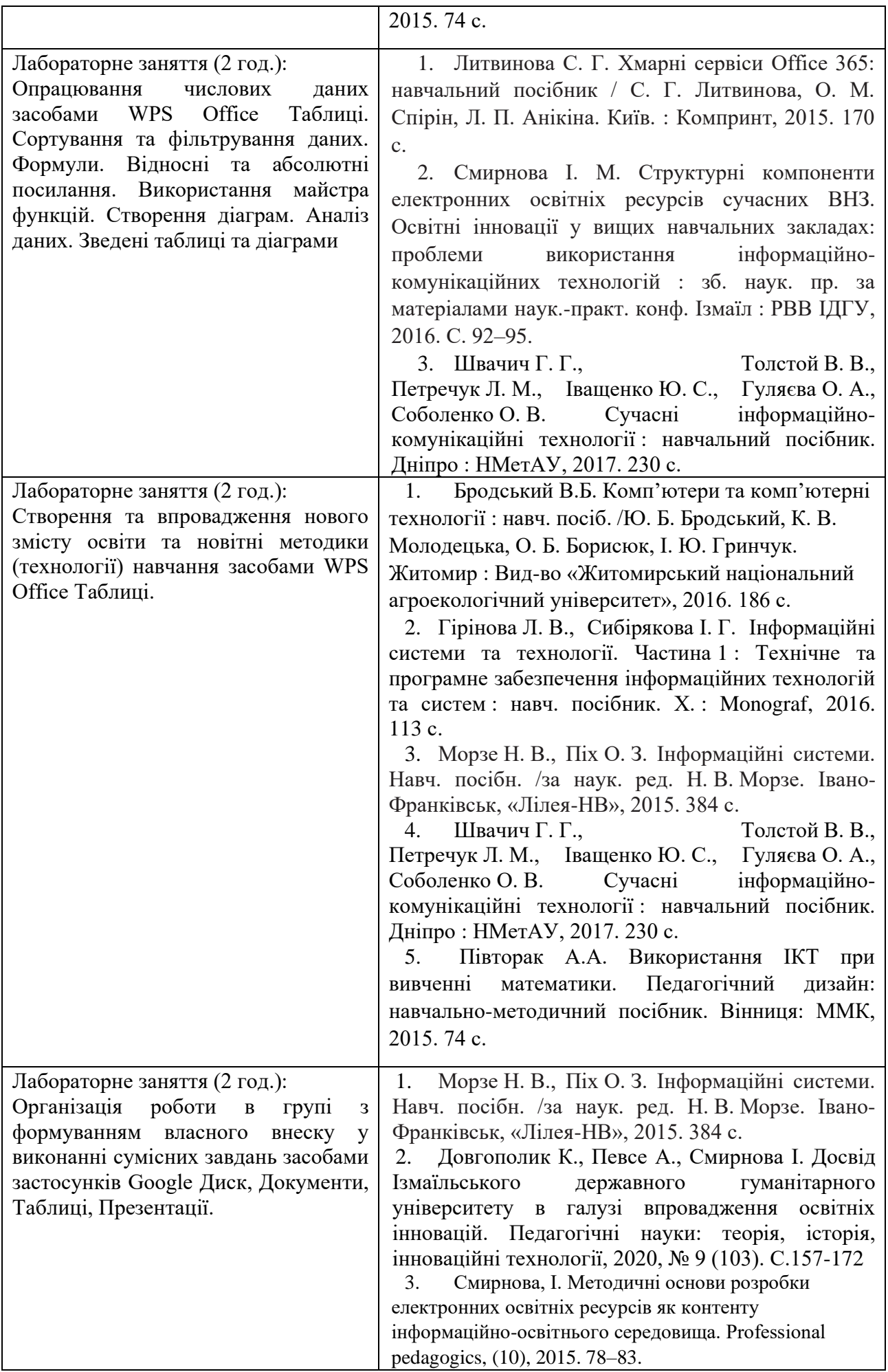

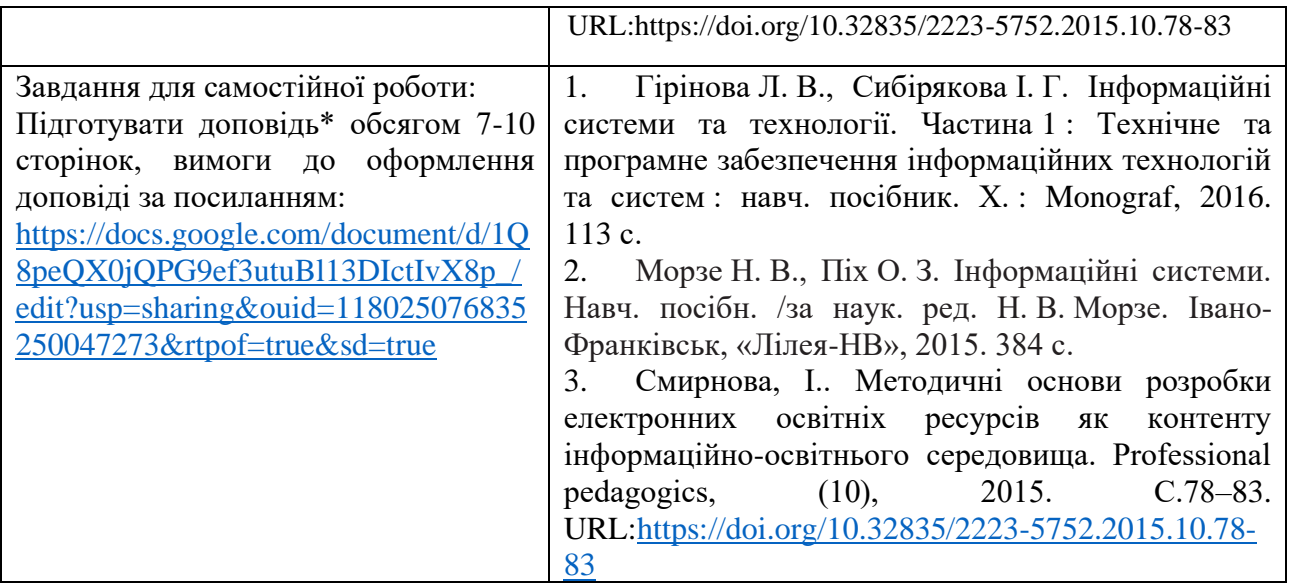

**Тема № 2. Програмно-педагогічні засоби забезпечення освітнього процесу на уроках з природничих наук.**

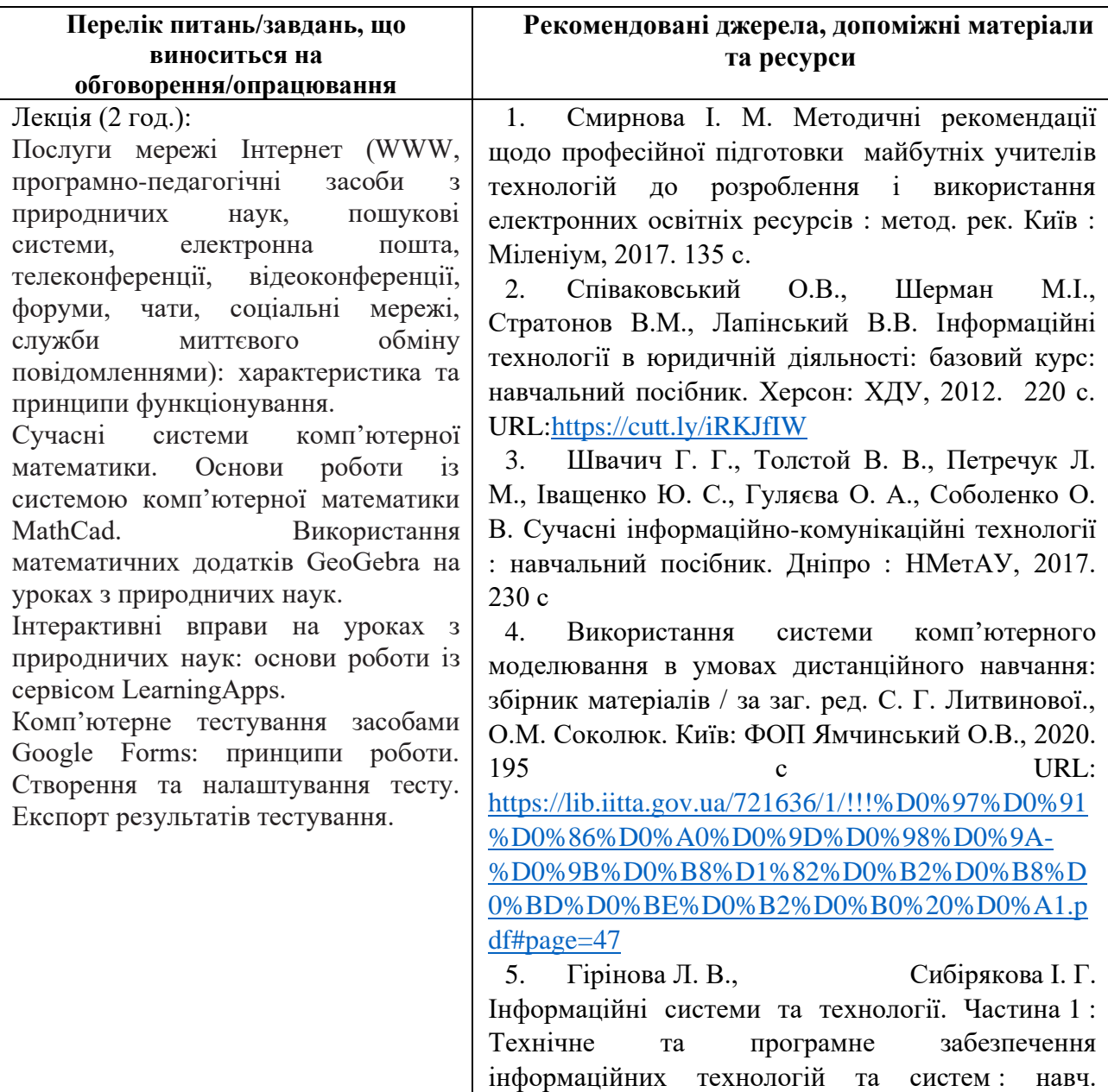

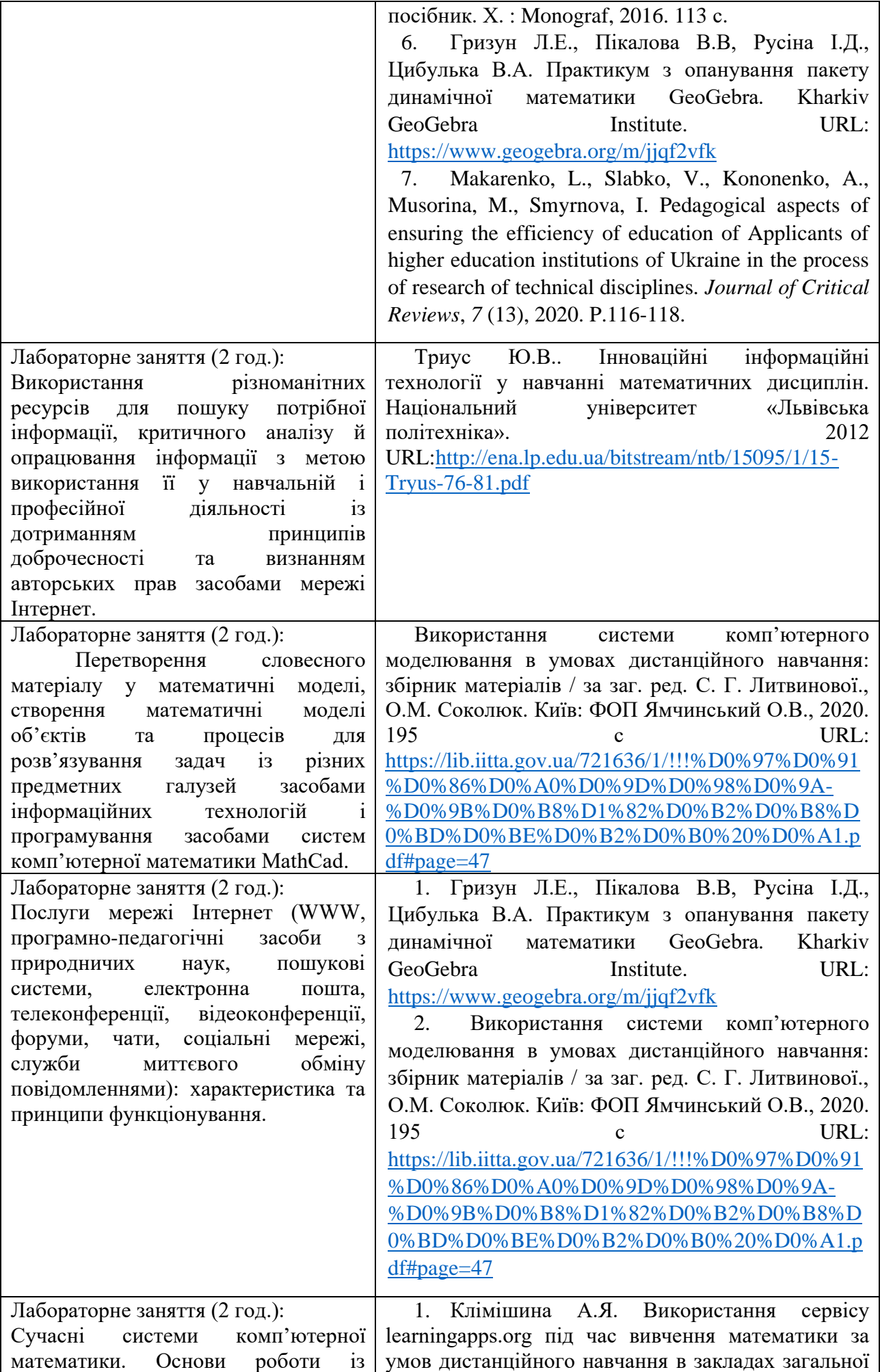

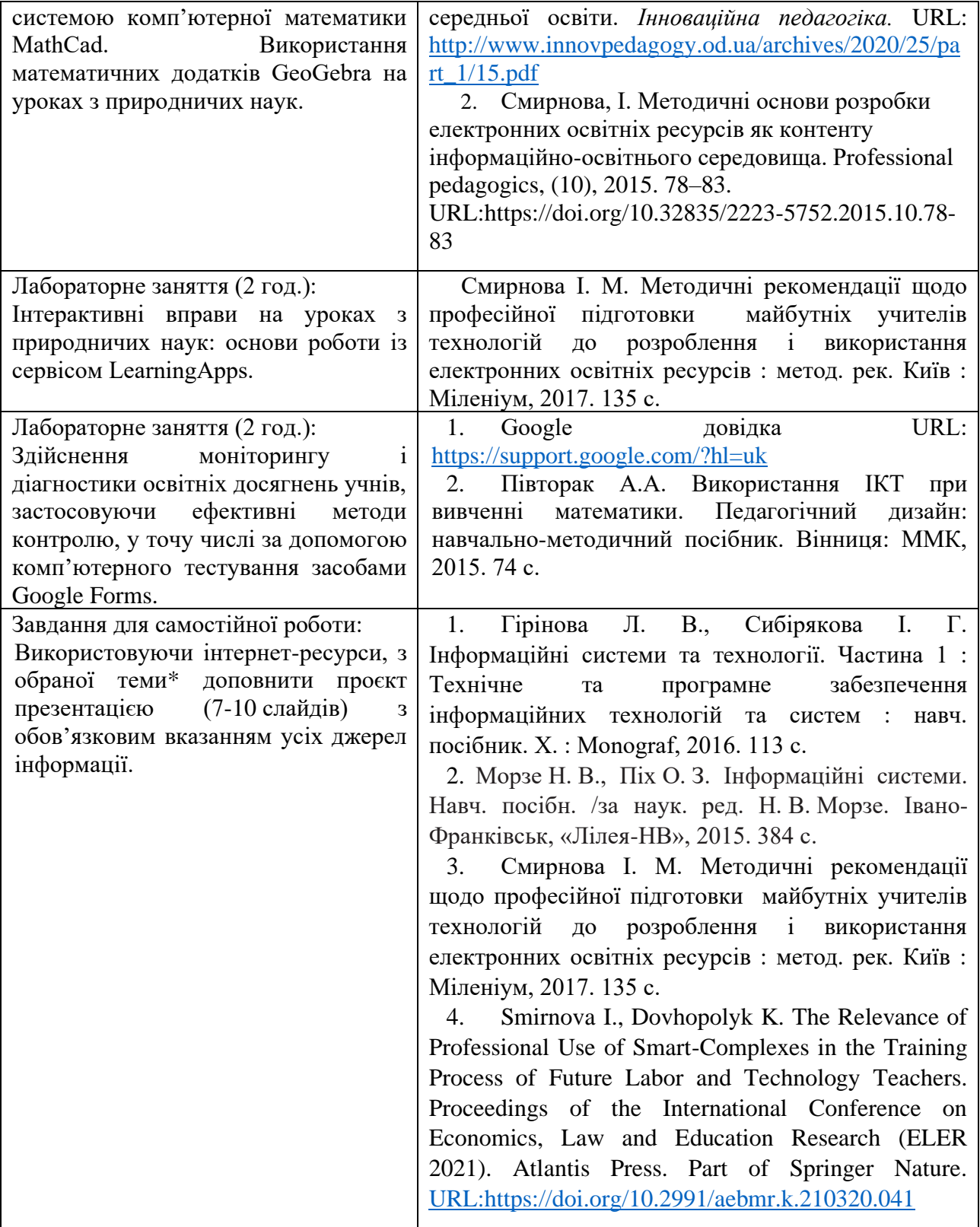

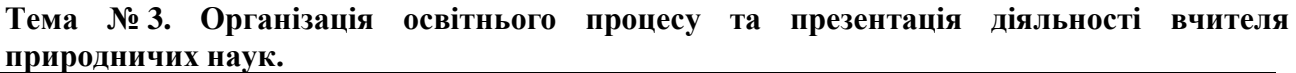

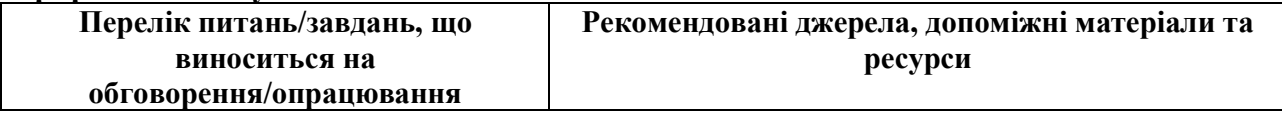

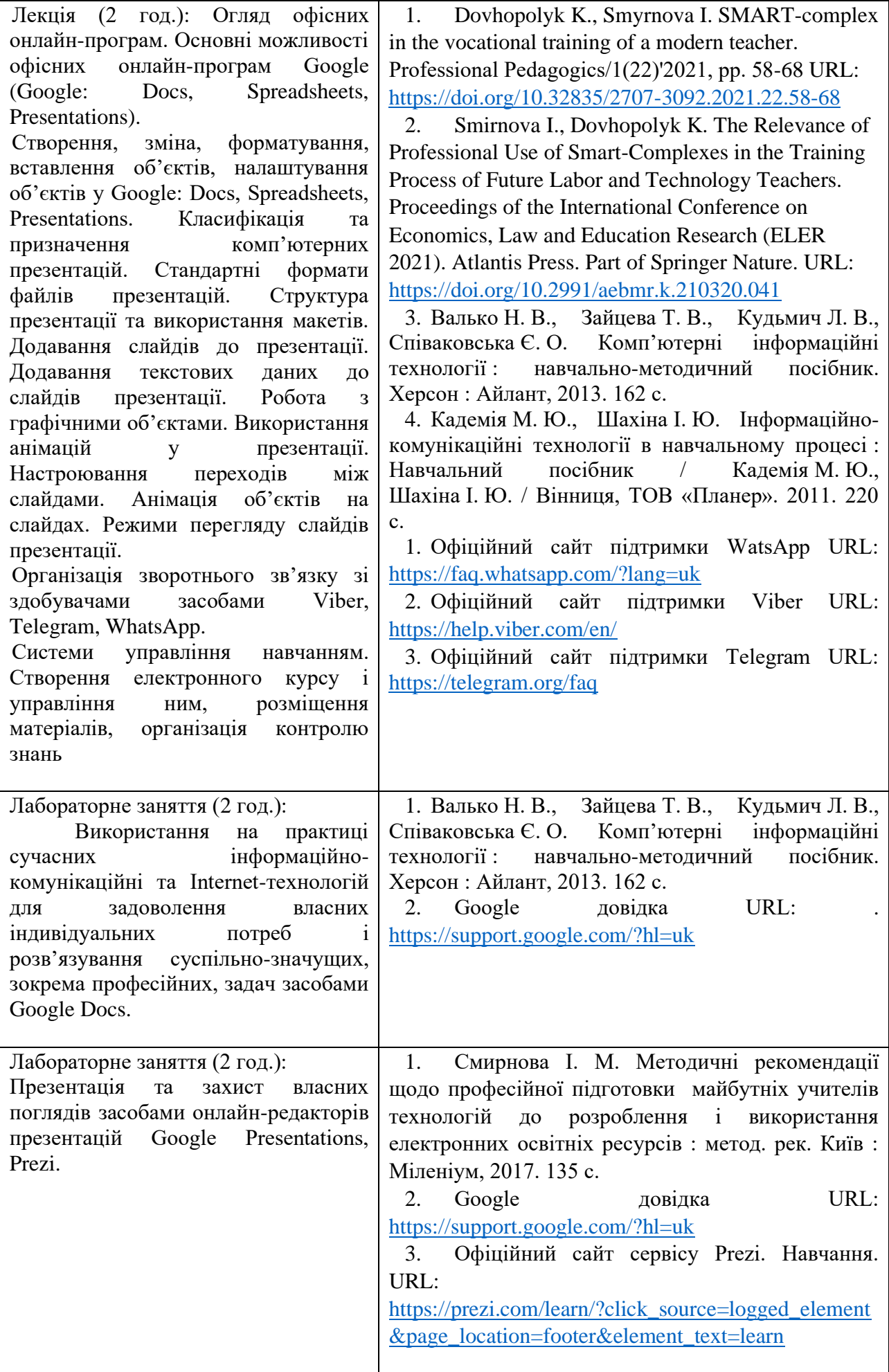

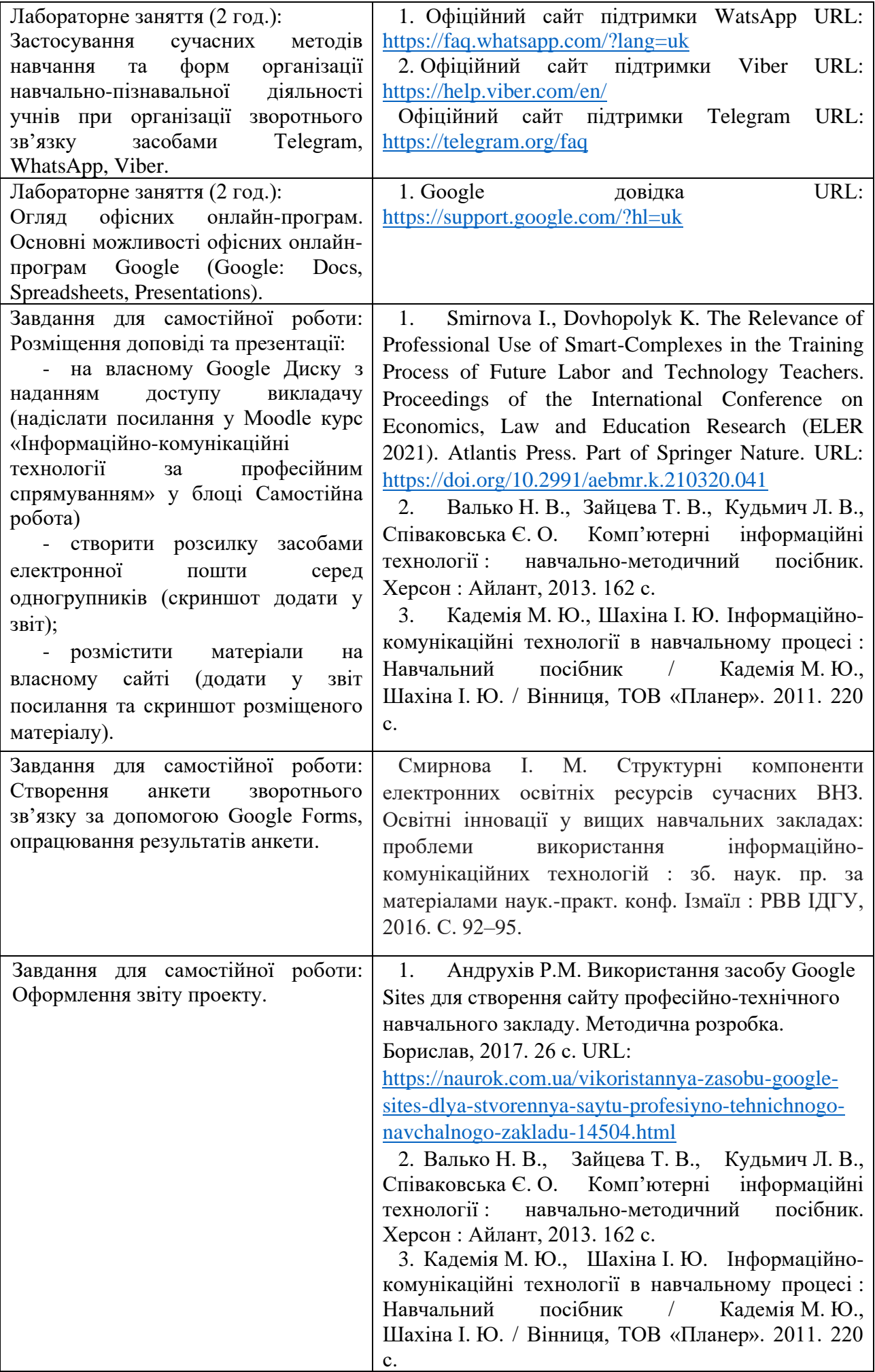

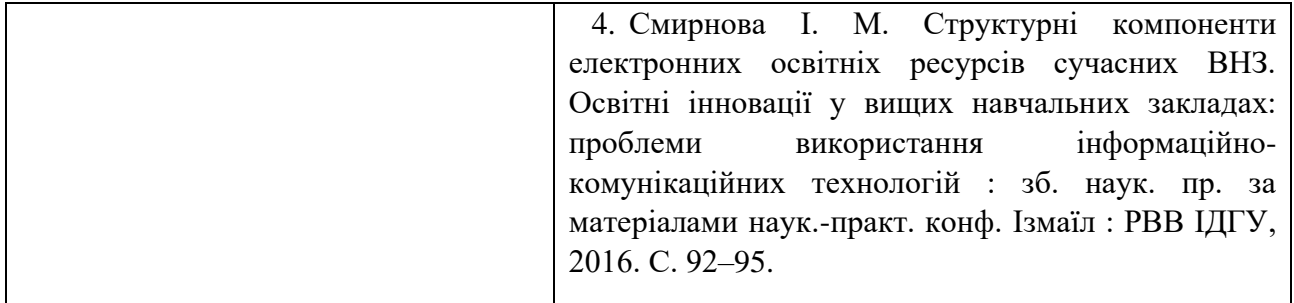

## **Самостійна робота здобувачів вищої освіти**

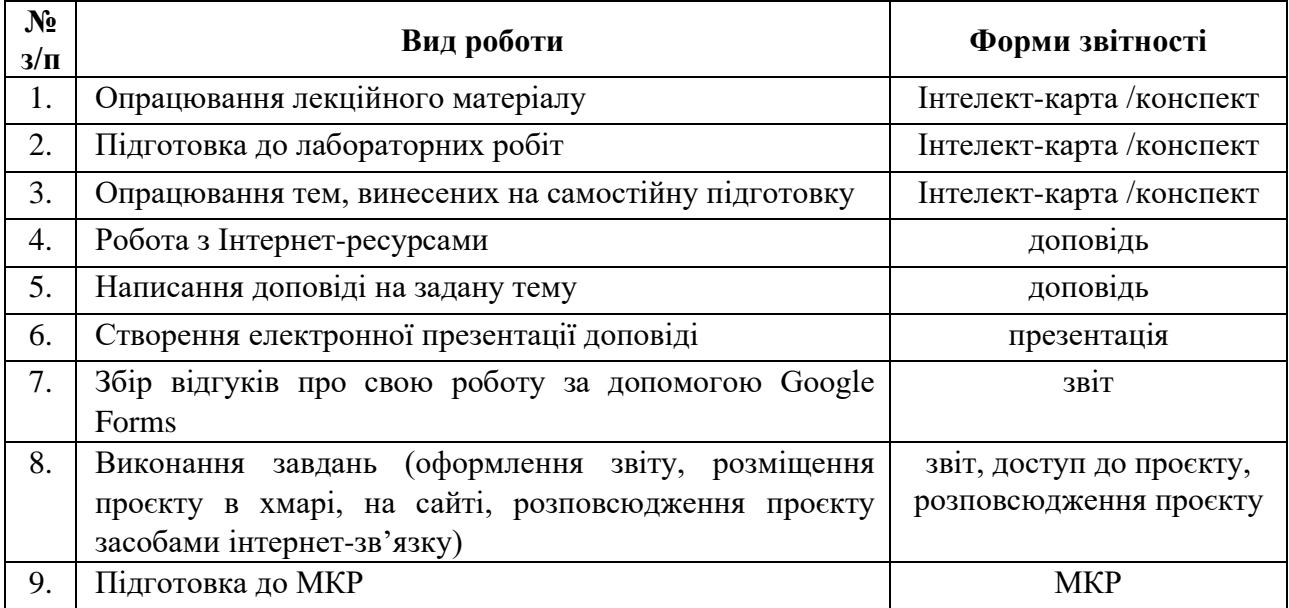

## **Алгоритм виконання індивідуальних проєктів**

1. Використовуючи інтернет-ресурси, з обраної теми\* підготувати проєкт, який повинен містити: доповідь (5-7 сторінок), презентацію (7-10 слайдів).

2. Розмістити матеріал на власному Google Диску з наданням доступу викладачеві.

3. Розповсюдити матеріал серед одногрупників засобами інтернет-зв'язку: розсилкою електронної пошти та розміщенням матеріалів на власному сайті.

4. Зібрати відгуки про свою роботу за допомогою Google Forms (анкета має містити не менше 5 питань різних видів) та додати у звіт приклад форми та аналіз результатів.

5. Надати звіт з виконаної роботи зі скріншотами.

6. Захистити проєкт.

*\*Перелік тем для виконання індивідуальних проєктів:*

1. Правила оформлення електронних документів при виконанні професійних завдань вчителем математики.

2. Візуалізація інформації у документах вчителя природничих наук за допомогою програмного забезпечення WPS Office Документи.

3. Створення дидактичного матеріалу до уроків математики засобами WPS Office Документи.

4. Створення формул засобами WPS Office Документи.

5. Організація дистанційного освітнього процесу в межах викладання предмету

6. Застосунок WPS Office Таблиці у роботі вчителя природничих наук.

7. Оформлення текстових документів складної структури в онлайн-редакторах документів.

8. Огляд сучасних систем комп'ютерної математики.

9. Організація освітнього процесу на уроках природничих наук за допомогою системи комп'ютерної математики MathCad.

10. Використання математичних додатків GeoGebra на уроках математики.

11. Створення електронного журналу за допомогою електронних таблиць.

12. Створення комп'ютерних презентацій засобами онлайн-редактора презентацій (з вказівкою на конкретний онлайн-редактор презентацій).

13. Прийоми роботи у спеціалізованих середовищах для вивчення природничих наук (з вказівкою на конкретне програмне забезпечення).

14. Огляд послуг мережі Інтернет для вирішення професійних завдань.

15. Хмарні технології: огляд можливостей для роботи вчителя природничих наук.

16. Переваги і недоліки використання ІКТ у майбутній професійній діяльності.

17. Платформа організації освітнього процесу (з вказівкою на конкретний засіб).

18. Огляд програм для проведення онлайн-уроків, семінарів, тренінгів.

19. Створення бюлетенів та буклетів за допомогою онлайн-сервісів.

20. Корисні мобільні застосунки на уроці природничих наук

21. Створення портфоліо вчителя природничих наук

22. Доповнена та віртуальна реальність на уроках природничих наук

23. Технології тестового контролю знань здобувачів на уроках природничих наук: методика розробки та проведення

24. Методика створення інтерактивних вправ для уроків природничих наук (з вказівкою на конкретний Інтернет-ресурс).

25. Використання можливостей месенджерів та ботів для роботи з учнями, батьками та колегами.

26. Новітні форми роботи з учнями: огляд та створення засобами Інтернет технологіями.

27. Огляд програм для створення вебінарів та конференцій для налаштування комунікації з учнями, батьками та колегами.

## **Неформальна освіта**

*1. Завершення здобувачами вищої освіти одного з наступних курсів буде зараховано, як успішне виконання лабораторних робіт за темою 2 або індивідуального проєкту:* 

• Get Interactive: Practical Teaching with Technology URL[:https://www.coursera.org/learn/getinmooc#syllabus](https://www.coursera.org/learn/getinmooc#syllabus)

• Бери й роби. Змішане та дистанційне навчання. URL[:https://courses.ed](https://courses.ed-era.com/courses/course-v1:EdEra_Osvitoriya+BR102+2020/about)[era.com/courses/course-v1:EdEra\\_Osvitoriya+BR102+2020/about](https://courses.ed-era.com/courses/course-v1:EdEra_Osvitoriya+BR102+2020/about)

*2. Завершення здобувачами вищої освіти одного з наступних курсів буде зараховано, як успішне виконання лабораторних робіт за темою 3 або індивідуального проєкту:* 

• Як створити масовий відкритий онлайн-курс URL[:https://courses.prometheus.org.ua/courses/Prometheus/MOOC101/2016\\_T1/about](https://courses.prometheus.org.ua/courses/Prometheus/MOOC101/2016_T1/about)

• Про дистанційний та змішаний формати навчання URL[:https://courses.ed](https://courses.ed-era.com/courses/course-v1:MON-DECIDE+1+2020/about)[era.com/courses/course-v1:MON-DECIDE+1+2020/about](https://courses.ed-era.com/courses/course-v1:MON-DECIDE+1+2020/about)

#blend it: опануємо змішане навчання URL: [https://courses.ed](https://courses.ed-era.com/courses/course-v1:DECIDE+3+2020/about)[era.com/courses/course-v1:DECIDE+3+2020/about](https://courses.ed-era.com/courses/course-v1:DECIDE+3+2020/about)

## *1. Політика курсу*

**Політика щодо відвідування навчальних занять**

Згідно з «Положенням про порядок оцінювання рівня навчальних досягнень студентів в умовах ЄКТС в ІДГУ» здобувачі вищої освіти мають обов'язково бути присутніми на лабораторних заняттях. Здобувач, який з поважних причин, підтверджених документально, був відсутній на лабораторному занятті, має право на відпрацювання у двотижневий термін після повернення до навчання. Здобувач, який не використав надане йому право у встановлений термін або пропустив заняття без поважних причин, отримує за кожне пропущення заняття 0 балів. Здобувачі, які навчаються за індивідуальним графіком, мають у повному обсязі виконати додаткові індивідуальні завдання, попередньо узгодивши їх з викладачем. Присутність на модульній контрольній роботі є обов'язковою. У випадку відсутності здобувача на проміжному контролі з поважної причини, підтвердженої документально, йому призначається інша дата складання модульної контрольної роботи.

#### **Політика академічної доброчесності**

Здобувачі мають дотримуватись правил академічної доброчесності відповідно до «Кодексу академічної доброчесності ІДГУ». Наявність академічного плагіату в роботах є підставою для виставлення негативної оцінки. Списування здобувачами під час проведення модульної контрольної роботи є підставою для дострокового припинення її складання та виставлення негативної опінки.

## *2. Проміжний і підсумковий контроль*

**Форма проміжного контролю:** модульна контрольна робота.

### **Зразок модульної контрольної роботи**

Модульна контрольна робота складається з тестових завдань. Приклади тестових питань:

1. Указати призначення текстового процесора WPS Office Документ.

- а. створення і обробка текстовий документів, написання рефератів, статей, книг;
- б. виконання бухгалтерських розрахунків;
- в. нарахування заробітної плати;
- г. перерахування.
- 2. Що таке редагування тексту?
	- а. процес внесення змін в існуючий уже текст;
	- б. процедуру збереження тексту на диску у вигляді текстового файлу;
	- в. процес передачі текстової інформації по комп'ютерній мережі;

г. процедуру прочитування із зовнішнього раніше створеного тексту, що запам'ятовує пристрої.

#### 3. На що вказує знак \$, записаний перед літерою стовпчика або номером рядка?

- а. можливість запису в комірку символьної інформації;
- б. комірку, у якій записується формула;
- в. абсолютну адресацію комірки;
- г. відносну адресацію комірки.

4. У якому режимі відображається слайд, що складається з двох частин: видимої частини, яка виводиться під час демонстрації, та сторінки нотаток доповідача до даного слайда, що під час демонстрації не відображається?

- а. Режим слайдів;
- б. Режим структури;
- в. Режим сортувальник;
- г. Режим сторінок нотаток.
- 5. Для чого призначена служба FTP в Інтернеті?
	- а. для створення, прийому і передачі WEB-сторінок;
- б. для забезпечення функціонування електронної пошти;
- в. для забезпечення роботи телеконференцій;
- г. для прийому і передачі файлів будь-якого формату.

**Форма підсумкового контролю:** залік.

## *3. Критерії оцінювання результатів навчання*

### **Шкала та схема формування підсумкової оцінки**

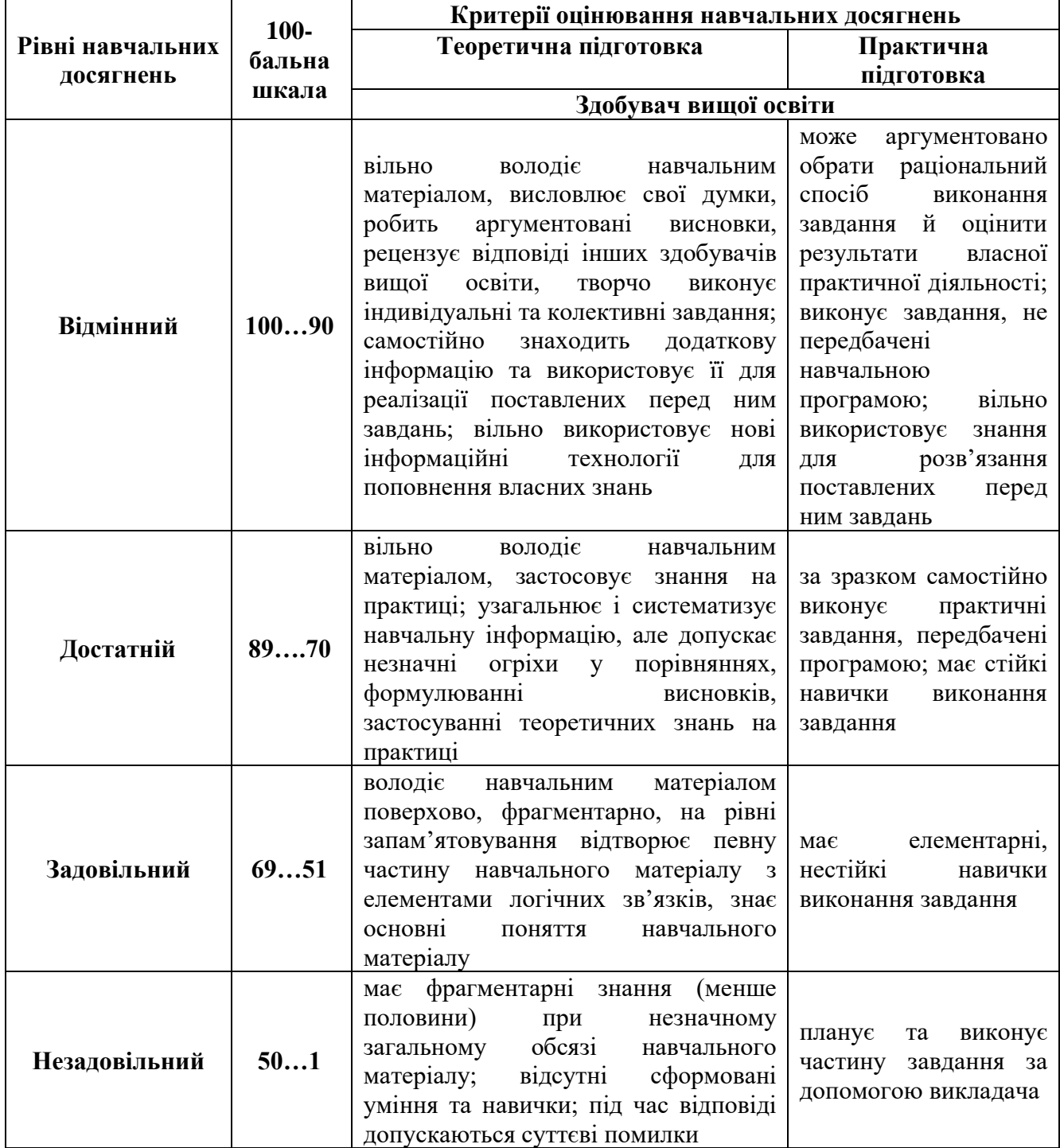

**Критерії оцінювання під час аудиторних занять**

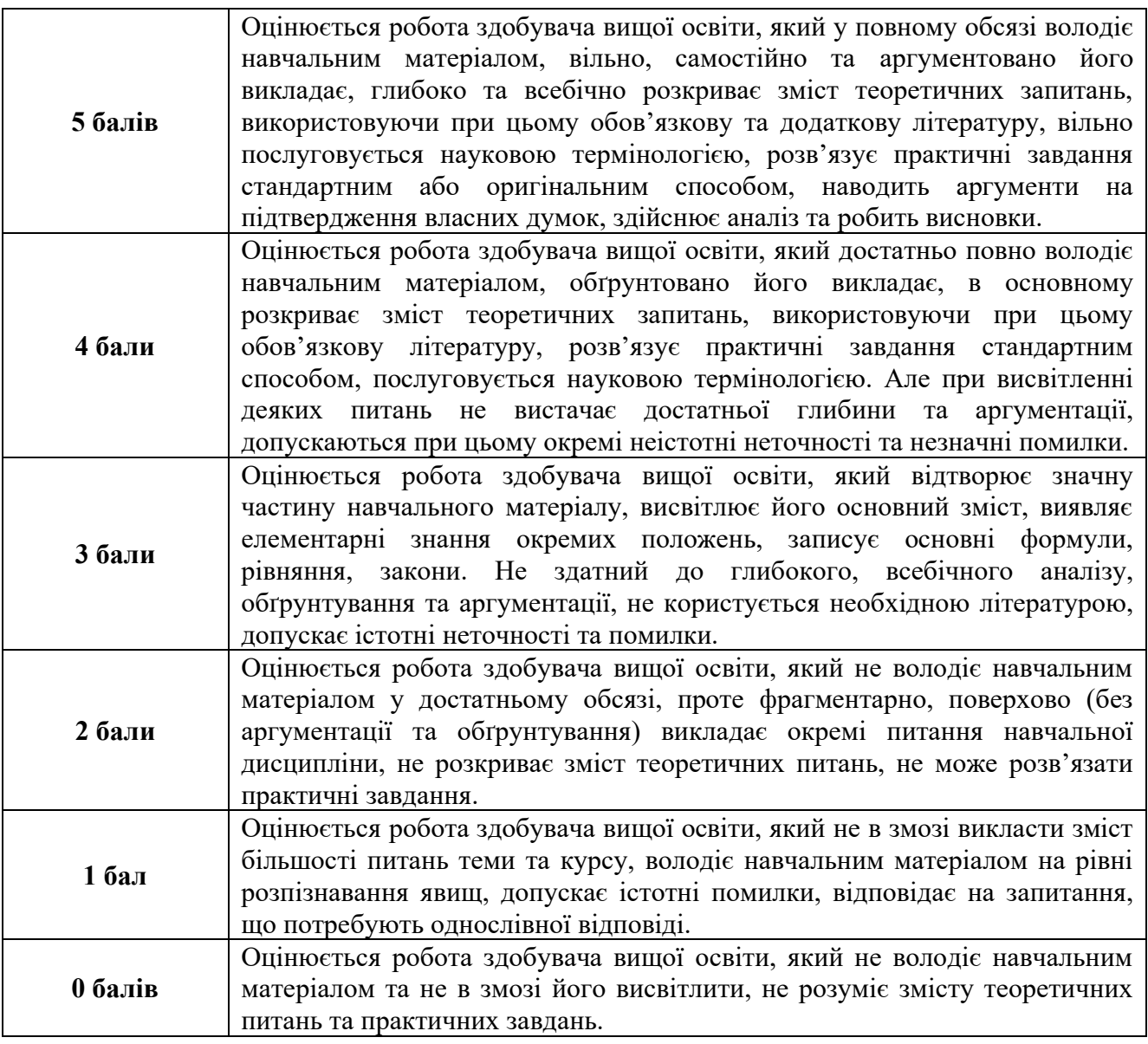

# **Критерії оцінювання індивідуальних завдань**

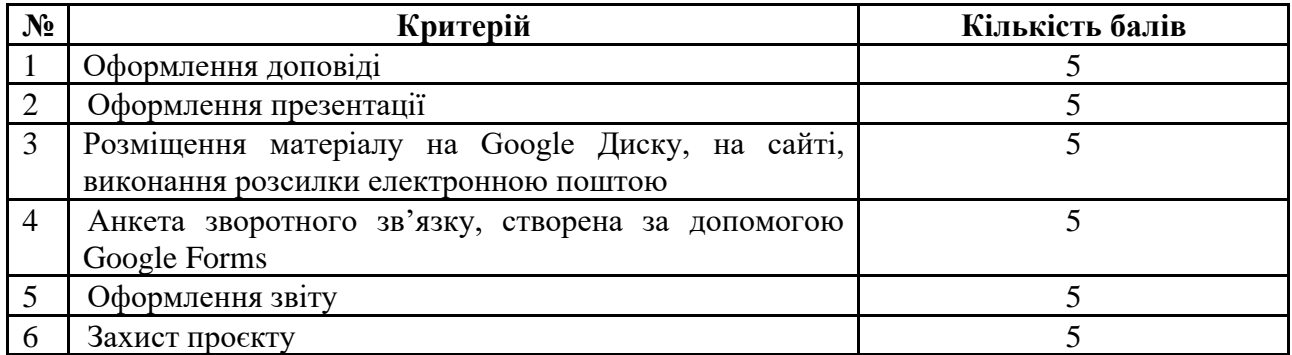

# **Критерії оцінювання модульної контрольної роботи**

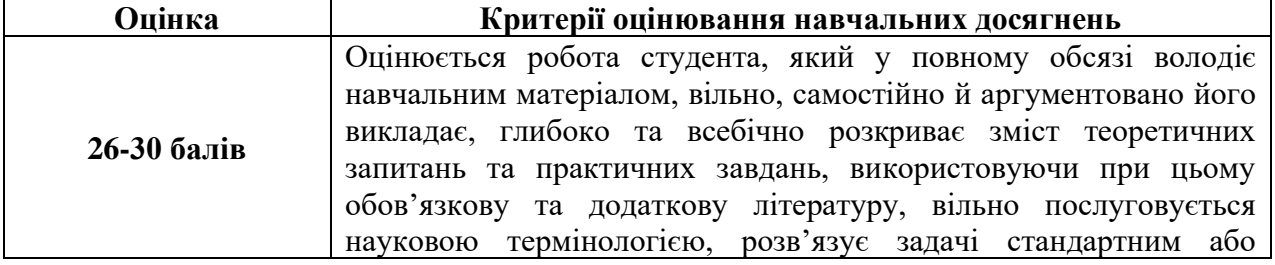

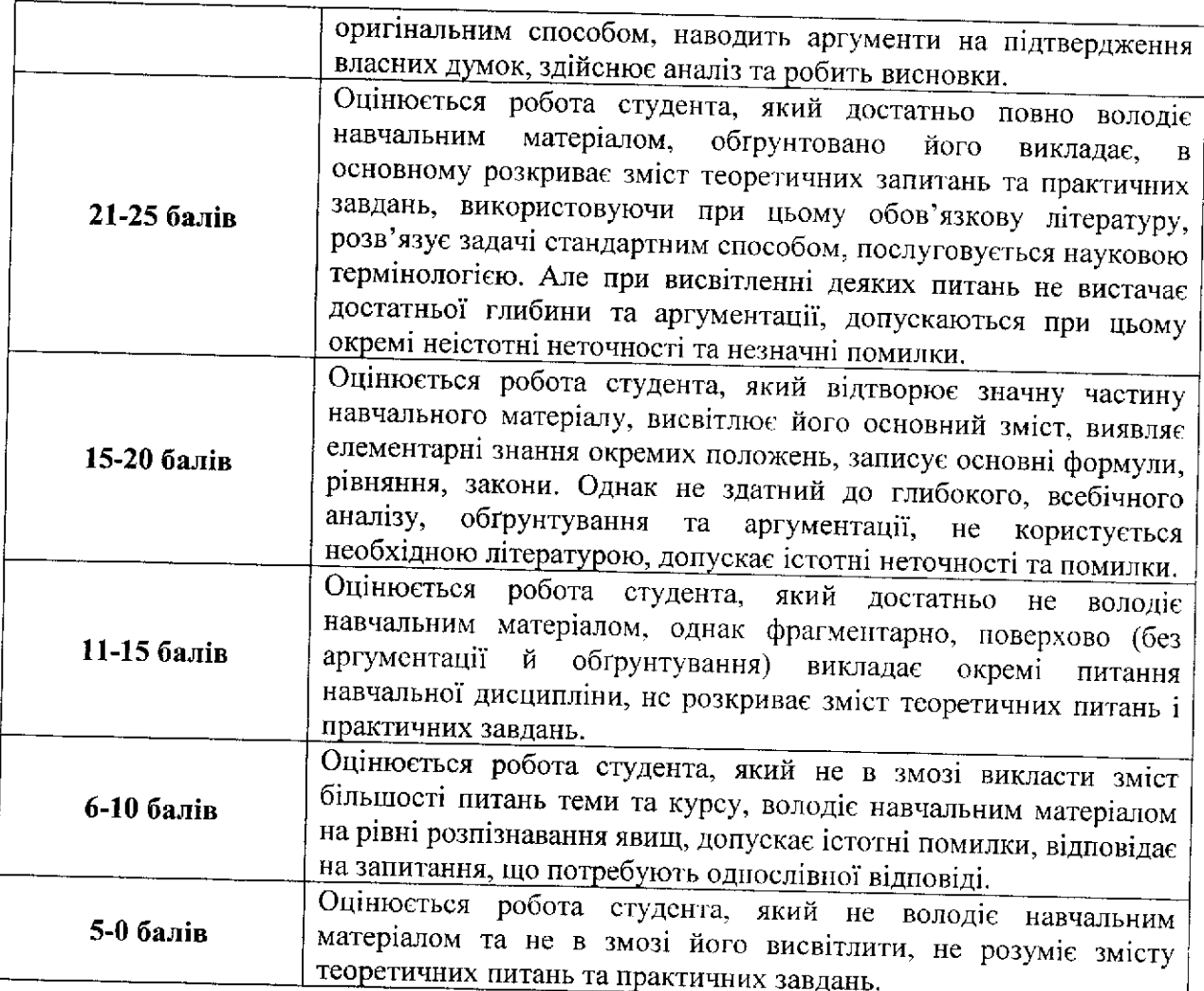

# Критерії оцінювання під час підсумкового контролю

Підсумкова оцінка виставляється зафезультатами поточного та проміжного контролю.

Викладач

 $(p_0)$ 

 $(nio$ huc)

Затверджено на засіданні кафедри<br>протокол № 1 від «29 серипне  $2022p$ .

Завідувач кафедри

<u>ruupuoka 1. u</u>

<u>2940 BC</u>